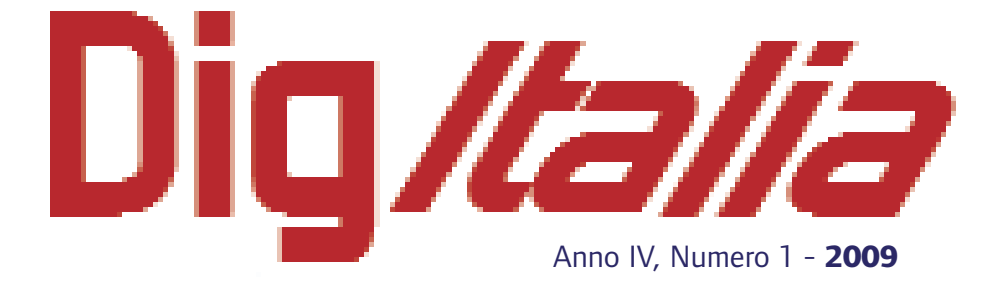

## Rivista del digitale nei beni culturali

ICCU-ROMA

## **Saggi**

Il digitale nel restauro: un esempio di "ricomposizione virtuale assistita" nei frammenti del San Matteo di Cimabue dalla volta della Basilica Superiore di San Francesco in Assisi

## **Giuseppe Basile\***

*Istituto superiore per la conservazione ed il restauro*

*Dai primi interventi di ricomposizione e restauro di frammenti di dipinti murali condotti con metodi e tecniche del tutto innovative, datati alla fine degli anni Quaranta, si è arrivati oggi all'utilizzo delle tecniche digitali. L'articolo intende offrire una testimonianza di come la ricerca scientifica e tecnologica possa essere finalizzata alla conservazione dei beni culturali, proponendo come esempio di riferimento il lavoro svolto dall'Istituto centrale per il restauro, coadiuvato da professionalità specifiche del settore, per il recupero della volta di San Matteo della Basilica Superiore di San Francesco di Assisi, distrutta dal terremoto del 26 settembre 1997. Viene analizzato l'utilizzo di uno specifico sistema software per la creazione di un archivio digitale realizzato ai fini di documentazione, classificazione, ricerca e ricomposizione dei frammenti. Si tratta di uno strumento che, superando la contingente localizzazione geografica, rende possibile la creazione virtuale del tradizionale tavolo di lavoro, implementando e agevolando l'attività del restauratore con nuove possibilità di analisi, gestione ed elaborazione delle immagini dei frammenti, sia al livello particolare che complessivo.* 

Esempi di ricomposizione di frammenti di dipinti murali (oltre che di altri manufatti) sono tutt'altro che rari nella storia del restauro: basti pensare a quante volte ci si è trovati di fronte alla esigenza di ridare, per quanto possibile, forma e fruibilità a manufatti recuperati da scavi in condizione di frammentarietà ovvero ridotti in tale condizione da eventi catastrofici e, in particolare, sismici.

\* Il presente contributo è il risultato di un'attività realmente interdisciplinare che ha visto all'opera una nutrita serie di professionalità, coordinate, oltre che dallo scrivente, da Lidia Rissotto e Angelo Rubino (Istituto centrale per il restauro, attualmente Istituto superiore per la conservazione ed il restauro), Manuela Viscontini (Università della Tuscia di Viterbo), Laura Cacchi (Università La Sapienza di Roma) e, per quel che attiene più strettamente all'aspetto qui trattato, da Arcangelo Distante e Giovanni Attolico dell'Istituto di studi sui sistemi intelligenti per l'automazione (ISSIA) del Consiglio nazionale delle ricerche (CNR) con sede a Bari.

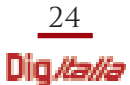

E a questo proposito non si può non ricordare (per limitarsi al recente passato) quelli che tuttora vengono unanimemente riconosciuti come i primi interventi di ricomposizione (e restauro) di frammenti di dipinti murali condotti con metodi e tecniche del tutto innovative: intendo riferirmi a quelli messi in opera alla fine degli anni Quaranta dall'Istituto centrale per il restauro (ICR, attualmente Istituto superiore per la conservazione ed il restauro) diretto da Cesare Brandi su alcuni complessi pittorici di grande rilievo ridotti in frammenti dalle bombe della II Guerra Mondiale.

Si trattava del Camposanto Monumentale di Pisa, della Cappella Ovetari di Andrea Mantegna nella Chiesa degli Eremitani a Padova, della Cappella Mazzatosta in Santa Maria della Verità a Viterbo dipinta da un non altrettanto celebre ma comunque grande pittore, Lorenzo da Viterbo, nella seconda metà del Quattrocento. Del resto, all'ICR (e a me personalmente) era capitato anche in seguito di doversene occupare: sia in situazione sismica (la decorazione della Cappella del Sacramento nel Duomo di Venzone, in Friuli), che in situazione di reperti di scavo (la decorazione altomedievale dell'Abbazia benedettina di San Vincenzo al Volturno, in Molise) e, infine, in una situazione di rinvenimento del tutto anomalo e, a mia conoscenza, senza precedenti, nel sottosuolo del Monastero cistercense di Santa Susanna a Roma<sup>1</sup>.

Questi ultimi episodi si collocano tutti tra la fine degli anni Settanta e gli inizi degli anni Novanta ed era pertanto scontato, in quel periodo, che si pensasse di ricorrere all'aiuto della tecnologia informatica al fine di ridurre tempi e costi dell'operazione e, perché no, ottenere eventualmente risultati più soddisfacenti. Lo studioso che aveva iniziato a percorrere con maggiore determinazione (e fiducia) questa strada, con il supporto dell'IBM Italia, era allora Carlo Bertelli: ma i tentativi esperiti soprattutto sui frammenti di dipinti murali della Torre di Torba e, poi, anche su quelli di San Vincenzo al Volturno, non diedero allora i risultati sperati. Naturalmente ciò non poteva voler dire che si dovesse decretare una volta per tutte l'inadeguatezza di quello strumento, tanto più trattandosi di un campo di ricerca i cui avanzamenti spettacolari erano allora – ed ora – sotto gli occhi di tutti. È perciò che, quando si è presentata l'occasione, mi è sembrato più che naturale programmare seriamente di mettere alla prova lo strumento informatico, ben conscio

<sup>1</sup> Nel corso di scavi nel sottosuolo della sacrestia della Chiesa a fini di risanamento dall'umidità fu rinvenuto un sarcofago romano che però, al di sopra dello scheletro – ed è qui l'anomalia – appariva completamente riempito di frammenti di due dipinti murali della fine dell'VIII secolo (o inizi del IX) accuratamente staccati dal loro supporto e impilati, che sono stati poi ricomposti, messi su supporto, restaurati ed esposti in sacrestia all'interno di una teca appositamente progettata (uno dei due, sostanzialmente intero, rappresenta Giovanni Battista e Giovanni Evangelista ai lati dell'Agnus Dei, mentre l'altro, lacunoso ai due lati, rappresenta la Madonna con il Bambino tra due Sante stanti).

dei rischi ai quali sarei andato incontro e, d'altra parte, sicuro di interpretare uno dei

ruoli più importanti assegnati istituzionalmente all'ICR, e cioè la ricerca scientifica e tecnologica finalizzata alla conservazione e al restauro dei beni culturali<sup>2</sup>.

Infatti, in caso di successo, l'esempio di Assisi avrebbe potuto diventare (cosa che in realtà è accaduta) un precedente per tutti i casi analoghi e proprio per questo motivo la scelta era caduta sulla Vela di San Matteo, che costituiva senza dubbio il caso più difficile: perchè la quantità dei frammenti recuperati (120.000) era superiore ad ogni altro esempio conosciuto, perchè le loro dimensioni erano piccolissime (in media inferiori a quelle della moneta di un euro), perchè la rottura dei bordi era molto irregolare, perché – come è noto – le condizioni cromatiche di quelle decorazioni erano giunte a tal punto di degrado da rendere i frammenti quasi indistinguibili gli uni dagli altri e, infine – come se non bastasse – perchè il materiale crollato era andato in gran parte distrutto nel tremendo urto con il pavimento in cemento armato rivestito di marmo della Basilica, che infatti, da parte sua, era stato sfondato nella parte a sinistra dell'altare, mentre quest'ultimo ne era stato come disintegrato<sup>3</sup>.

In ogni caso, a giustificare quella opzione e il conseguente impiego di risorse, dovrebbe essere più che sufficiente la constatazione che la creazione di un archivio digitale avrebbe comunque dovuto essere fatta a fini di documentazione (anche se allora l'esigenza di "database" in questi casi non era molto avvertita) e che – soprattutto – quell'archivio avrebbe consentito di non "manomettere" e quindi – involontariamente – recare nocumento ai frammenti reali ogni volta che, da parte dell'operatore, li si fosse dovuti prendere in mano per provare a trovargli un posto nello sconfinato puzzle che man mano si sarebbe cercato di costruire.

Per prima cosa si è pertanto proceduto alla creazione di diverse centinaia di contenitori nei quali i frammenti sono stati inseriti in un supporto, il foam (materiale di produzione tedesca, usato fino allora solo in ortopedia per le impronte), in grado di offrire una certa stabilità alla posizione degli stessi e di consentire un contrasto di colore abbastanza significativo tra supporto in foam adeguatamente tinteggiato di nero (sul mercato esistevano solo pezzature in grigio o in marrone) e frammenti ed è stata poi acquisita un'immagine di ciascun contenitore.

<sup>2</sup> Nel contempo, anche per rispondere alle esigenze di tempestività consistenti nell'impegno a fare in modo che la Basilica potesse tornare ad essere agibile in occasione del Giubileo del 2000, si procedeva in maniera "tradizionale" sui frammenti degli 8 Santi crollati dall'arcone adiacente alla controfacciata e su quelli della contigua vela di San Girolamo.

<sup>3</sup> È noto come, da quando se ne ha memoria documentaria visiva, le decorazioni pittoriche di Cimabue nell'abside e nel transetto della Basilica Superiore, appaiono fortemente impoverite a causa della perdita di gran parte degli strati pittorici più esterni e della alterazione delle parti bianche dipinte a biacca e di quelle rosse o arancione dipinte col cinabro o col minio in un uniforme colore scuro.

Naturalmente anche altri nel frattempo avevano preso ad interessarsi agli stessi problemi: come è il caso dei frammenti non ricomposti della Cappella Ovetari, sui quali già dal 1992 avevano cominciato ad operare specialisti dell'Università di Padova in collaborazione con la competente Soprintendenza: per la verità con esiti deludenti, nonostante non abbiano fatto difetto né il tempo, né le risorse economiche.

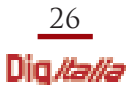

A questo punto si è dovuto prendere atto che, comunque, l'approccio tradizionale, cioè la classificazione dei singoli frammenti eseguita dagli operatori alla luce di un certo numero di caratteristiche visive predefinite (numero e tipologia dei colori, attribuzione a parti del dipinto, caratteristiche di tessitura, presenza di segni volontari o casuali), non avrebbe potuto funzionare se non altro per la pratica impossibilità di "marcare" sul retro ogni frammento.

D'altra parte, era apparso subito chiaro che la strada per la messa a punto di strumenti per una ricollocazione completamente automatica dei frammenti era, almeno al momento, impercorribile e che la soluzione più funzionale sarebbe stata quella di trasporre in campo informatico la logica dei due procedimenti tipici della ricomposizione "manuale": quello basato sulla capacità di ritrovare gli "attacchi" tra due o più frammenti (l'unico possibile in assenza di documentazione del dipinto prima della frammentazione) e quello basato invece sulla possibilità di determinare la collocazione di ogni singolo frammento avendo come riferimento l'immagine dell'opera prima della perdita della sua integrità, ma – ancora una volta secondo la prassi "manuale" più consolidata – incrociandoli laddove possibile.

Tenendo conto inoltre che l'operatore porta nel proprio operato un contributo di cultura e di esperienza che gli consente valutazioni visive al di là della portata di algoritmi di analisi automatica delle immagini, ne conseguiva che compito del sistema di supporto non poteva che essere quello di integrarsi con il processo di ricomposizione lasciando ampi spazi di manovra e flessibilità di scelta all'operatore stesso, affinchè potesse realizzarsi una sinergia tra l'operatore e gli strumenti informatici, per consentire ad entrambi di portare pienamente il proprio contributo al processo di ricomposizione.

Questa impostazione ha richiesto di partire dalla realizzazione di una stazione di lavoro in grado di replicare in digitale le modalità tradizionali di ricomposizione, per evitare che l'operatore, che non è detto che sia un esperto di strumenti informatici, sia costretto a modificare il proprio approccio.

In estrema sintesi all'operatore viene offerta la possibilità di lavorare su di un tavolo virtuale sul quale, se disponibile, può essere mostrata la foto dell'area del dipinto oggetto di interesse. Su questo tavolo virtuale l'operatore può trascinare delle immagini di frammenti e muoverli (attraverso rotazioni e traslazioni) fino a collocarli nella posizione prevista.

La selezione dei frammenti può essere svolta in diversi modi. Il più semplice è la selezione diretta, come si farebbe in cantiere, esaminando i frammenti e scegliendoli in modo appropriato. Il sistema però offre strumenti più efficienti: l'operatore può scegliere, posizionandosi in modo libero, una regione dell'immagine del dipinto (se disponibile) e fornirla come esempio ad un motore di ricerca su immagini che seleziona i frammenti più simili alle caratteristiche visive di quella regione e quindi maggiormente candidati ad esservi collocati. Può utilizzare come esempio altri frammenti (perché già collocati in quell'area o perché l'immagine di riferimento non è disponibile) per far crescere delle aree ricomposte e può anche combinare le due modalità.

Questa versatilità nell'uso del motore di ricerca sulle immagini fa sì che l'operatore possa utilizzare il sistema non solo per la ricomposizione in senso stretto ma anche per suddividere i frammenti (anche in modo gerarchico attraverso partizioni successive).

Questo significa da una parte risparmiare tempo prezioso per gli operatori e ottenere un risultato non affetto da fluttuazioni inter-operatore o soggettive, ma significa inoltre permettere lo svolgimento della classificazione in modo incrementale anche ad operazioni di ricomposizione già avviate.

Un ulteriore importantissimo elemento consiste nel superamento della localizzazione geografica del lavoro di ricomposizione, mediante la messa a punto di un'architettura del sistema attraverso un server (che ospita la banca dati dei frammenti ed offre le risorse di calcolo necessarie ad eseguire le elaborazioni e le analisi su un numero così elevato di immagini) ed una serie di stazioni di lavoro client (una per ciascun operatore).

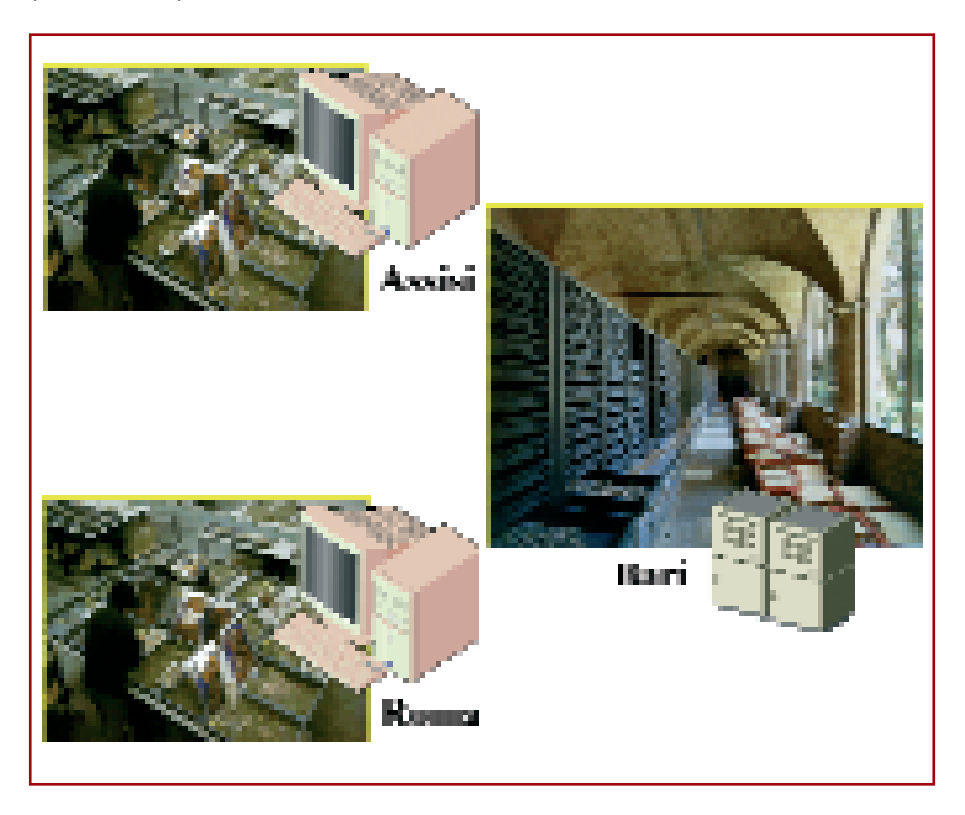

*Figura 1. L'architettura del sistema prevede la possibilità di configurare un laboratorio di ricomposizione virtuale su base geografica. Le diverse stazioni di lavoro possono essere ubicate ovunque sia disponibile una connessione stabile ad Internet e lavorare in modo cooperativo, attraverso l'interazione con il server dell'Istituto di studi sui sistemi intelligenti per l'automazione del Consiglio nazionale delle ricerche di Bari, alla ricomposizione del medesimo affresco.*

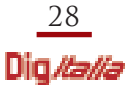

Le principali componenti software del sistema possono essere suddivise fondamentalmente tra strumenti per l'analisi, la gestione e l'elaborazione delle immagini e interfaccia grafica per l'utente, Graphical User Interface (GUI).

Gli strumenti di analisi, gestione ed elaborazione delle immagini sono finalizzati alla pre-elaborazione delle immagini dei singoli frammenti e dell'intero dipinto (se disponibile) per ridurre il più possibile le difformità introdotte dal processo di acquisizione, in grado di alterare sia la geometria che i colori. La riduzione di questi effetti è necessaria per rendere significativo il confronto tra le diverse immagini. Normalmente è possibile (come nel caso della vela di San Matteo) acquisire in condizioni controllate le immagini dei frammenti, disponendo dei riferimenti (di colore, di intensità di luce, di geometria) necessari per compensare le inevitabili variazioni introdotte dalle singole acquisizioni. È facile invece che l'immagine dell'intero dipinto, se disponibile, sia stata acquisita prima della frammentazione per finalità diverse e quindi senza la predisposizione delle informazione aggiuntive utili alla sua correzione. In questi casi solo il riconoscimento della posizione di un significativo numero di frammenti può permettere di estrapolare il modello della trasformazione di colore introdotta dall'acquisizione, rendendone possibile la correzione. Per quanto riguarda le deformazioni geometriche, specie in casi come quelli della vela nei quali una superficie curva nello spazio è stata proiettata dall'acquisizione su un'immagine piana, è necessario ricostruire il tipo di proiezione impiegato per poter ricostruire approssimazioni locali piane della superficie pittorica, da utilizzare all'interno del sistema nel confronto con i frammenti.

Un altro compito degli algoritmi di analisi delle immagini è stato quello di costruire la banca dati dei frammenti. Le immagini dei singoli frammenti devono infatti essere estratte, in modo automatico all'interno del sistema, da quelle dei cassetti, nei quali, mediamente, sono disposti dai 100 ai 130 oggetti. Durante la fase di separazione delle immagini dei frammenti, è stato impostato un identificatore univoco per ciascuno di essi, destinato a correlare in modo definitivo gli oggetti fisici con la loro versione digitale: l'identificativo di ciascun frammento contiene una componente che contraddistingue il cassetto di provenienza ed una che determina la posizione del frammento all'interno del cassetto. Questa seconda componente è riportata in una mappa della giacitura dei frammenti in ogni cassetto che viene costruita durante la medesima fase di creazione della banca dati. Questa corrispondenza è necessaria per riprodurre nella realtà, in modo veloce ed efficiente, la disposizione dei frammenti ricomposti in modo virtuale facendo uso del sistema. In analogia agli operatori umani che utilizzano la percezione visiva per analizzare il

contenuto informativo di un frammento, il sistema sviluppato prevede un insieme di algoritmi di analisi per l'estrazione delle caratteristiche visive che descrivono il contenuto di ciascuna immagine dei frammenti (colore, tessitura, contorni, ecc.). Queste caratteristiche sono gli elementi sulla base dei quali è strutturato il criterio di valutazione della similarità tra frammenti ed immagini di esempio selezionate

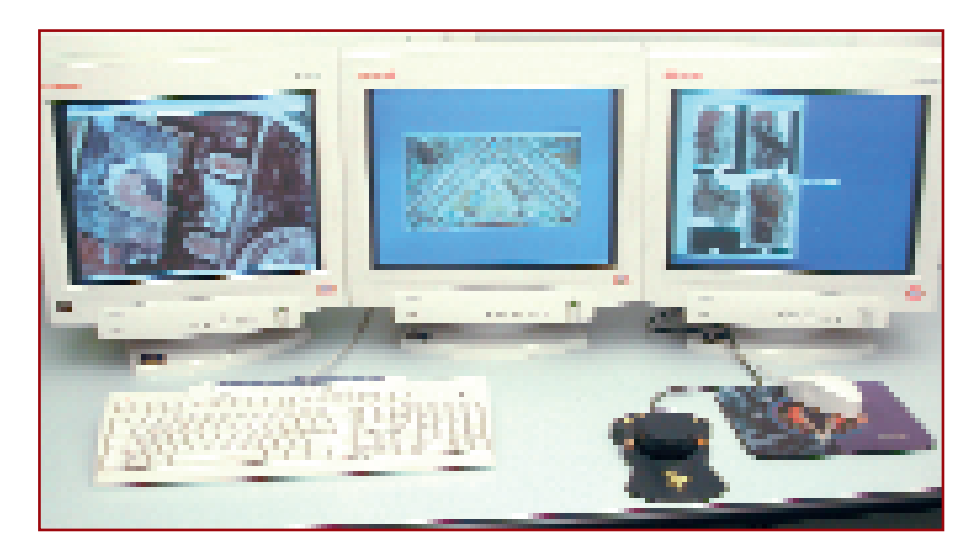

*Figura 2. La stazione grafica di lavoro. I tre monitor sono destinati: alla visualizzazione dell'area di lavoro a risoluzione piena (all'estrema sinistra nella foto) e come aree di servizio per ospitare la miniatura della vela usata per muovere l'area di lavoro (monitor centrale) ed i contenitori (monitor di destra). Il mouse speciale (nero nella foto) è in grado di controllare simultaneamente fino a 6 gradi di libertà (3 traslazioni e 3 rotazioni): nel sistema è utilizzato per traslare/ruotare i frammenti nell'area di lavoro.*

dall'operatore per rispondere alle interrogazioni della banca dati. La funzione di similarità può essere estesa in modo progressivo man mano che nuove esigenze vengono focalizzate. Le nuove caratteristiche vengono codificate all'interno di opportuni algoritmi affinché il sistema possa automaticamente valutarle sull'intera popolazione dei frammenti nella banca dati e quindi utilizzare queste proprietà per la selezione dei frammenti simili.

Per poter configurare, all'avvio delle attività su di un dipinto da ricomporre, il sistema in modo tale che permetta l'emulazione virtuale del laboratorio fisico dei frammenti, l'operatore deve configurare un nuovo progetto di ricomposizione. Questo gli richiede di specificare alcune impostazioni, tra cui l'identificazione di una immagine di riferimento del dipinto, se disponibile, l'identificazione di una collezione di frammenti che verranno usati nel progetto (ogni frammento è descritto da un insieme di immagini: l'immagine digitale, la maschera che separa i pixel dell'immagine digitale appartenenti al frammento da quelli dello sfondo, le caratteristiche estratte dall'analisi, come colore, tessitura, ecc.), un certo numero di fattori di scala, che correlano l'immagine di riferimento, la sua miniatura e le immagini digitali dei frammenti, sia in termini di pixel che nello spazio metrico reale. L'interfaccia grafica si articola su un monitor primario che ospita l'area di lavoro corrente, così come un menu e una barra degli strumenti che dà accesso alle funzioni principali del software. Una finestra separata contiene l'immagine in miniatura all'interno della quale, usando il mouse, è possibile cambiare l'area di lavoro selezionata

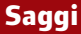

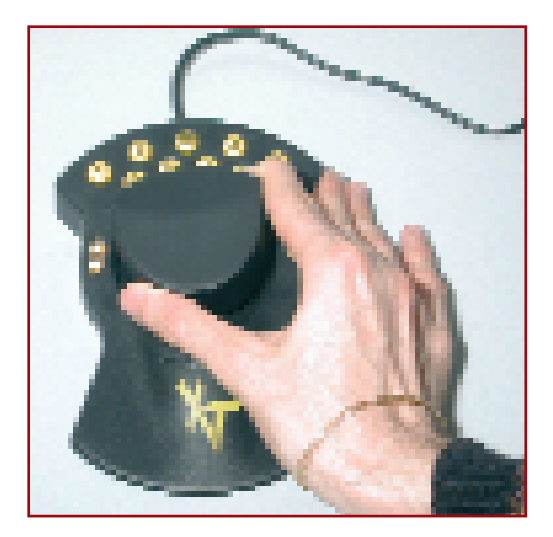

permettendo una navigazione semplice ed intuitiva attraverso l'intera immagine di riferimento. L'interfaccia permette quindi all'operatore di selezionare all'interno dell'affresco una specifica area di lavoro, la controparte virtuale del tavolo utilizzato nella ricomposizione fisica. L'operatore può collocare l'immagine di quella parte di affresco (immagine di riferimento) sul tavolo virtuale (area di lavoro) per poter procedere alla migliore localizzazione di ogni frammento.

*Figura 3. Il mouse speciale, che può essere utilizzato con la punta delle dita e dotato di una sensibilità modulabile per passare da movimenti rapidi e macroscopici ad aggiustamenti lenti e di maggiore precisione, permette un'interattività molto naturale e fondamentalmente vicina a quella normalmente utilizzata con i frammenti.*

Infine, l'interfaccia è composta da un insieme di finestre, il cui numero dipende dalle specifiche necessità dell'operatore, che ospitano i contenitori virtuali, uno per ogni finestra (non vi è alcuna relazione a priori tra i contenitori e i cassetti fisici dove i frammenti reali sono conservati). Il concetto di contenitore gioca un ruolo centrale nell'interfaccia utente. Esso rappresenta, nel sistema, l'equivalente logico dei contenitori usati quando si lavora con i frammenti reali.

La funzionalità basilare di supporto al processo di ricomposizione è la valutazione automatica di similarità tra le immagini (sia di frammenti che di particolari estratti dall'immagine di riferimento). Il modo più comune di interrogazione del sistema parte con la scelta di un gruppo di immagini, che possono essere rettangoli estratti dall'area di lavoro e/o frammenti manualmente selezionati dalla collezione. Questi sono raccolti in un contenitore.

Una interrogazione al database restituisce i frammenti che sono simili agli esempi forniti in termini degli attributi visivi utilizzati: colore, tessitura, ecc. I risultati, dopo un aggiustamento fine fatto attraverso una apposita interfaccia, possono essere collocati in un contenitore.

Durante la fase di interrogazione l'operatore può specificare un insieme di dati, attraverso una apposita finestra di dialogo, quali: il contenitore che contiene le immagini scelte come esempi, il contenitore che conterrà i risultati (che può esistere già o essere nuovo), l'opzione se la ricerca deve essere fatta sull'intero database o su un sotto-insieme di immagini poste in un contenitore.

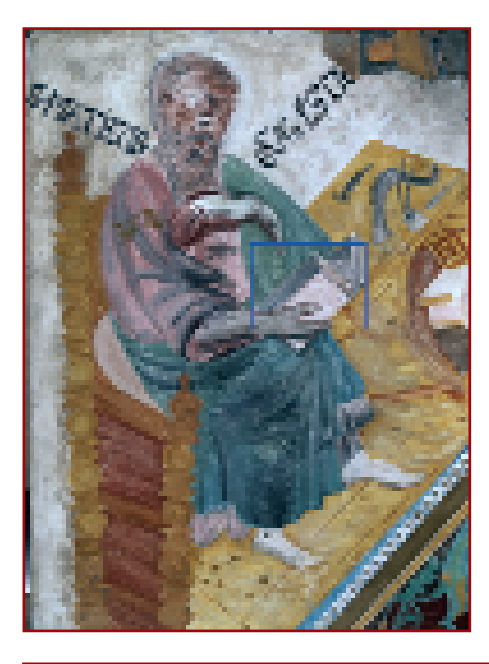

Tale ultima funzione permette di ridurre la ricerca ad un sottoinsieme dei frammenti precedentemente selezionati e posti in un contenitore.

L'operatore può escludere dalla ricerca i frammenti che sono stati già disposti nell'area di lavoro o gruppi di frammenti già considerati e valutati non pertinenti l'area di lavoro corrente.

*Figura 4. Lo sviluppo e la verifica del dimostratore delle funzionalità del sistema è stato eseguito su di una copia di una parte della vela, eseguita dall'ICR espressamente per riprodurre le problematiche legate alla ricomposizione su di un problema dimensionalmente più contenuto (circa 1.5 mq che ha prodotto poco più di 1.000 frammenti). Il rettangolo azzurro evidenzia l'area di lavoro che viene visualizzata a risoluzione piena sul monitor dedicato.*

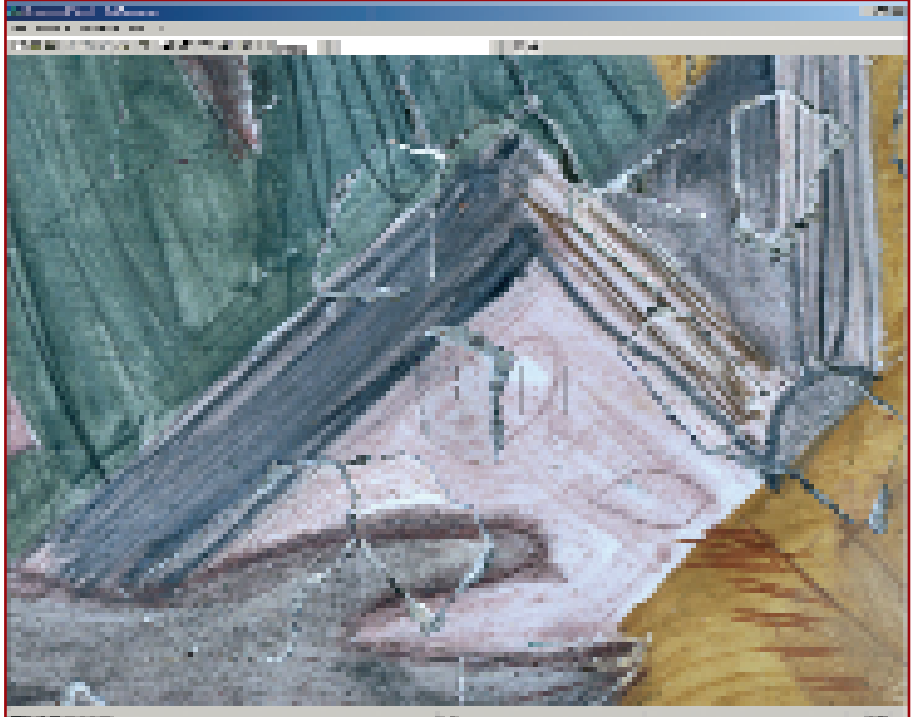

*Figura 5. Esempio di area di lavoro con alcuni frammenti ricollocati. Il rettangolo scuro evidenzia una regione che l'operatore sta per estrarre come esempio per eseguire un'interrogazione alla banca dati dei frammenti.*

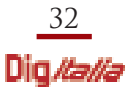

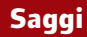

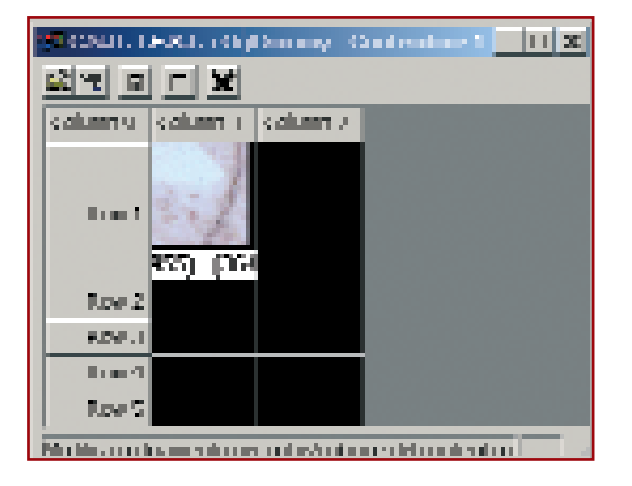

*Figura 6. Un esempio di contenitore con l'immagine estratta dall'area di lavoro: quello rappresentato contiene l'insieme di esempi (solo uno nel caso particolare) sulla base dei quali eseguire l'interrogazione della banca dati.*

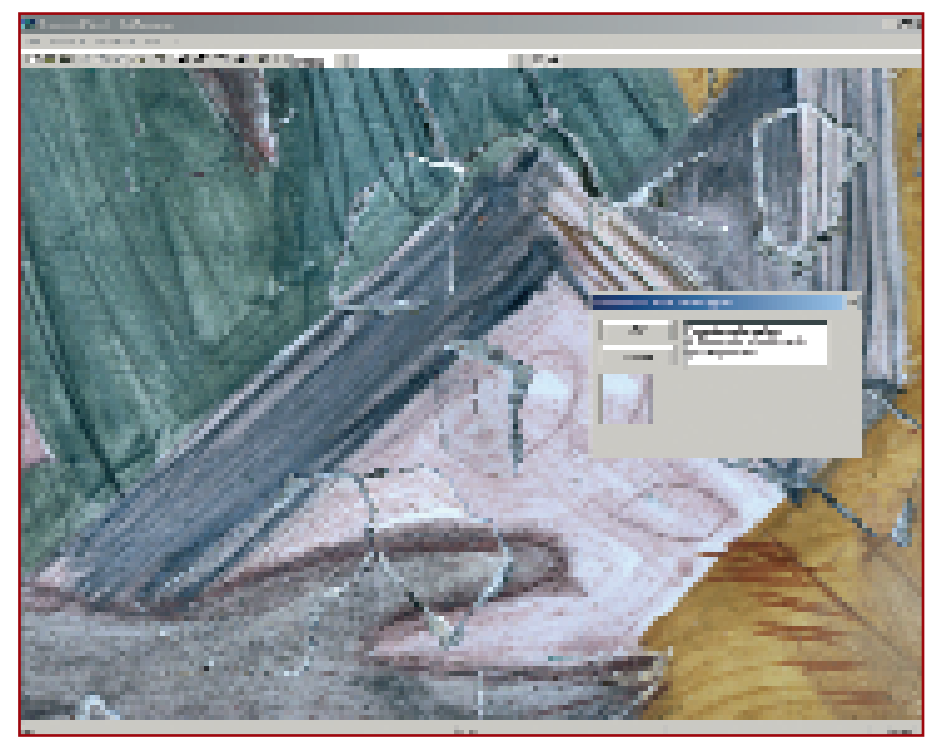

*Figura 7. La selezione di un dettaglio dell'immagine di riferimento che si desidera estrarre per interrogare il database: l'operatore ha la possibilità di accettare o rigettare la selezione fatta; può inoltre determinare in quale contenitore inviare l'immagine risultante.*

Può decidere se la misura di similarità per ogni immagine ritrovata deve essere valutata rispetto a tutti gli esempi (modalità "and") o solo rispetto al migliore (modalità "or"). La ricerca identifica una lista di frammenti (i migliori) che soddisfano i criteri prestabiliti.

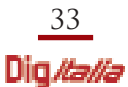

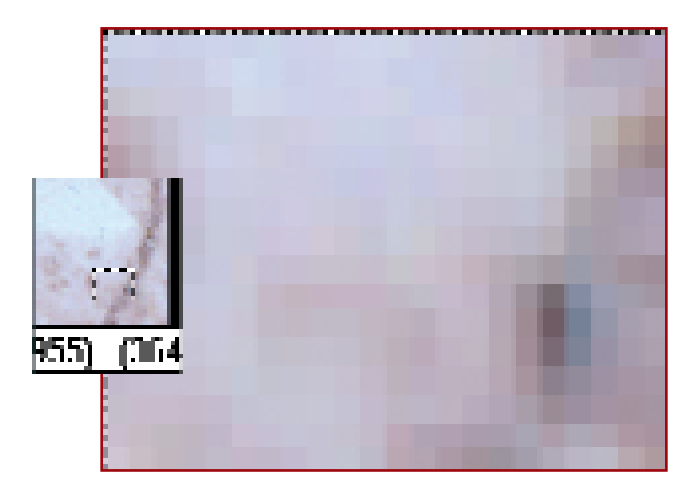

*Figura 8. Un particolare della selezione fatta per interrogare il database. Esaminandone l'immagine ingrandita è possibile rilevare la presenza nel frammento di colori che contribuiscono a creare, attraverso la loro distribuzione spaziale, l'impressione percettiva globale pur senza essere individualmente colti dall'osservatore. La correlazione del sistema visivo umano tra frequenze spaziali e percezione visiva è stato introdotto nella funzione di analisi del colore, per rendere significativa la cooperazione tra sistema ed operatore.*

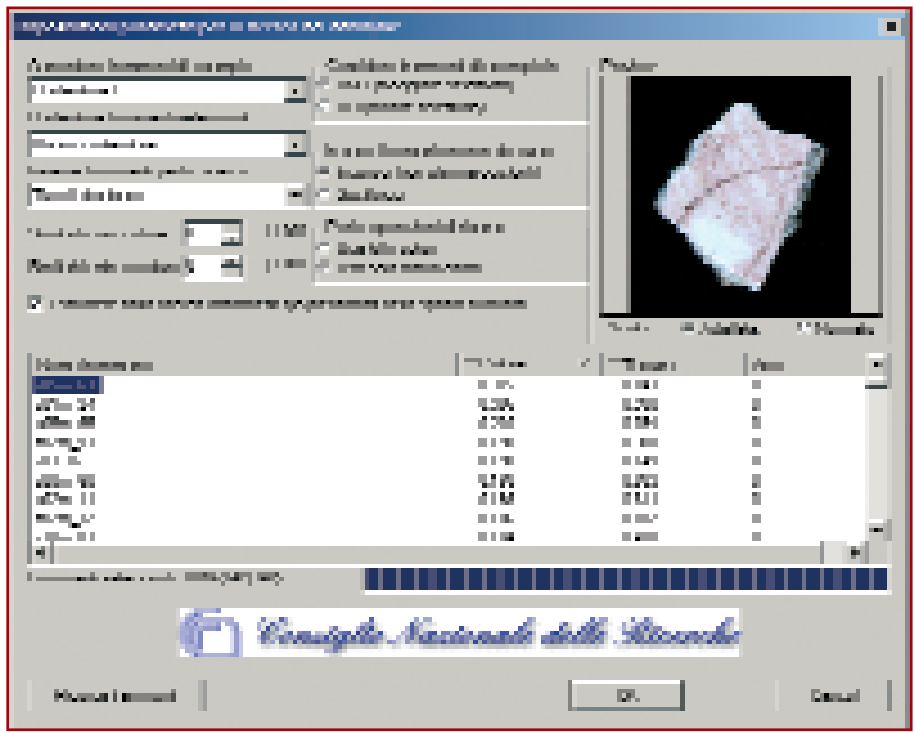

*Figura 9. La finestra che nel sistema permette di specificare la modalità di interrogazione del database. È possibile modificare (in alto a sinistra) il contenitore delle immagini di esempio, quello in cui depositare i risultati, l'insieme dei frammenti da esaminare (l'intera banca dati ovvero quelli contenuti in un altro contenitore). Al centro è possibile selezionare se deve essere valutata la similarità dei risultati rispetto a tutti gli esempi ("and") o solo rispetto al migliore ("or"). In alto a destra un'apposita finestra permette la visualizzazione dei risultati per valutare l'esito della query. Per ciascuno dei frammenti è quantificata la similarità con gli esempi in termini di colore, tessitura ed area: l'elenco può essere ordinato, in modo crescente o decrescente, rispetto a ciascuna di queste caratteristiche.*

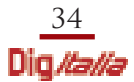

L'operatore, prima di inserire i risultati nelle rispettive posizioni finali, può ordinarli per valore di similarità, in termini di colore e tessitura, o della loro dimensione. Può impostare la soglia dei minimi valori di similarità richiesti (per tessitura e colore) vedendo la corrispondente lista di frammenti aggiornarsi in tempo reale (cioè senza ripetere l'interrogazione). Il cambiamento dell'insieme di esempi, come della regola di confronto "and/or", richiede invece l'esecuzione di una nuova ricerca.

L'operatore può valutare i risultati anche attraverso un'anteprima dei frammenti, in un'apposita area, a risoluzione piena o con l'applicazione di un fattore di scala che li mostri completamente. La selezione di parte dei risultati dalla lista può essere fatta utilizzando le tradizionali modalità proprie di Windows (attraverso il mouse, eventualmente in combinazione con i tasti shift o ctrl per selezioni multiple). I frammenti selezionati possono essere inseriti nel contenitore designato.

In questo processo l'operatore ha la piena responsabilità delle impostazioni della interrogazione e delle modifiche (aggiunte, rimozioni, cambiamenti) dell'insieme degli esempi. Egli può interattivamente ed iterativamente rifinire la propria interrogazione fino ad ottenere la risposta desiderata.

A questo punto può iniziare la ricerca della migliore collocazione per ogni frammento restituito dall'interrogazione. Spostato il frammento selezionato nell'area di lavoro, utilizzando il joystick, l'operatore può muovere (ruotando/traslando) il

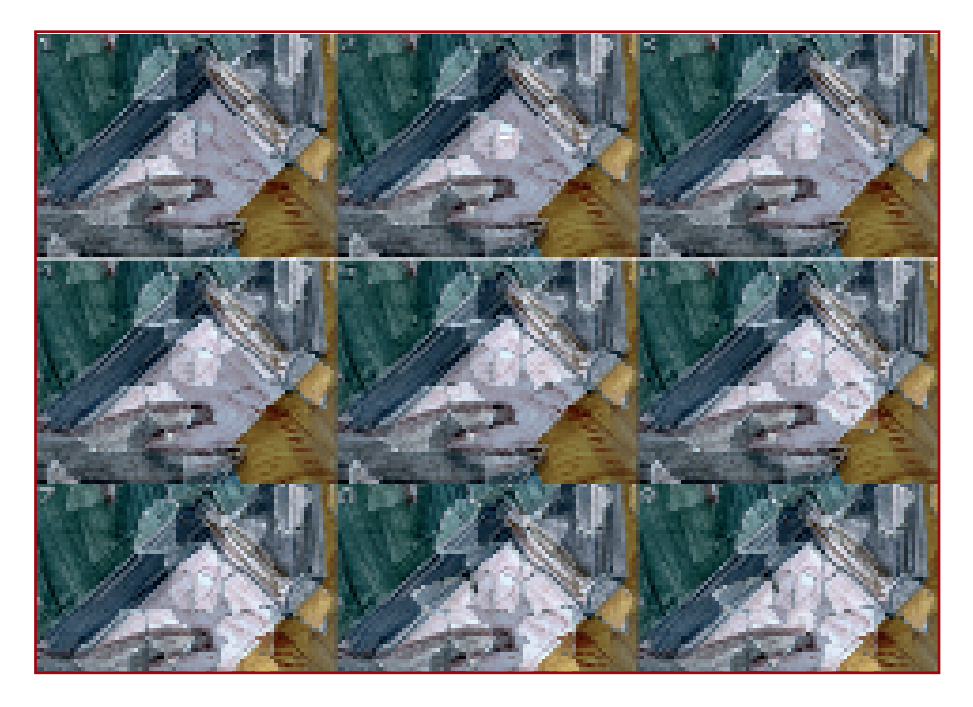

*Figura 10. Le immagini in sequenza (da 1 a 9) documentano l'evoluzione della ricomposizione dell'area selezionata attraverso il posizionamento dei frammenti ottenuti in risposta all'interrogazione mostrata nelle foto precedenti.*

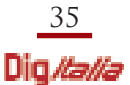

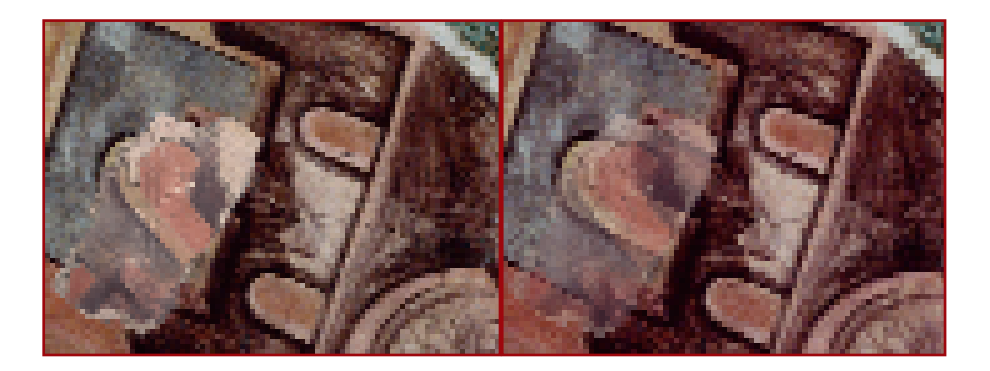

*Figura 11. Le immagini mostrano come la semitrasparenza sia offerta come uno strumento per valutare in modo migliore sia la similarità tra frammento ed area sottostante che la migliore posizione ed assetto per esso. È stato utilizzato uno dei mattoni di cui è disponibile al momento la posizione nella vela di S. Matteo. Questi elementi di corrispondenza tra frammenti e vela sono attualmente utilizzati per estrapolare le necessarie correzioni di colore sull'immagine intera della vela.*

frammento fino a determinarne una sistemazione soddisfacente. Per facilitare questa ricerca il frammento può essere reso parzialmente trasparente (a differenti livelli) per consentirne la valutazione simultanea rispetto al fondo sull'area di lavoro. La migliore posizione (rotazione e traslazione) può essere impostata in modo automatico dal sistema sulla base di due coppie di punti corrispondenti identificati sul frammento e sull'area di lavoro tramite il mouse. Anche la luminosità ed il contrasto dell'immagine di riferimento possono essere modificate in modo da migliorare le operazioni di riconoscimento visivo fatte dall'operatore.

Dopo essere stato correttamente collocato, un frammento può essere bloccato nella nuova posizione, per evitarne l'ulteriore manipolazione. Questo blocco può essere rimosso solo attraverso un'esplicita azione da parte dell'operatore. Piccoli aggiustamenti dei frammenti possono essere espressi attraverso l'inserimento da tastiera delle corrispondenti traslazioni/rotazioni (assolute o relative alla posizione/assetto correnti).

L'operatore può ingrandire o rimpicciolire l'area di lavoro, per riprodurre l'effetto che si può ottenere nel mondo reale allontanandosi dal tavolo. Naturalmente l'operazione in digitale è molto più flessibile della sua controparte fisica (specialmente nel caso di un'area vasta quanto i 35 mq. dell'affresco di San Matteo). La visualizzazione dei frammenti o dell'immagine di riferimento può essere temporaneamente soppressa, per eliminare l'interferenza percettiva tra queste due componenti. Il sistema permetterà anche di visualizzare diverse soluzioni di integrazione delle lacune, permettendone il confronto. Il sistema offre la possibilità di eseguire analisi radiometriche, colorimetriche e geometriche per eseguire confronti visivi impossibili sugli oggetti reali.

Il risultato finale della ricomposizione può consistere in una mappa che guidi la collocazione dei frammenti reali. In questa mappa gli identificativi univoci dei frammenti permettono l'immediato reperimento del corrispondente oggetto fisico.

Il processo di ricomposizione può ovviamente essere interrotto e ripreso, salvando lo stato del progetto al momento della sospensione (inclusi il numero, il contenuto e la disposizione dei contenitori). Un'opzione di salvataggio automatico, che avviene ad intervalli regolari di tempo, può essere abilitata in modo da prevenire perdite dovute a cause accidentali.

Quanto alle problematiche di tipo scientifico poste dalla realizzazione del sistema, esse possono essere divise tra quelle relative ai passi di pre-elaborazione e quelle necessarie per la costruzione della funzione di similarità tra immagini.

Alle problematiche di pre-elaborazione appartengono le diverse correzioni necessarie a rendere le immagini all'interno del sistema omogenee e quindi paragonabili tra loro. Per quanto concerne la correzione di colore nelle immagini dei singoli cassetti contenenti i frammenti, questa è risultata relativamente agevole, vista la presenza, all'interno di ciascuna di esse, di un riferimento cromatico. Questo permette di porre in relazione un numero sufficiente di colori per poter stimare la trasformazione esistente tra gli spazi di colore di due immagini qualunque. È poi possibile invertire la trasformazione stessa e quindi ridurre ad un livello soddisfacente la differenza residua tra i colori delle due immagini. Tale trasformazione è stata modellata come una roto-traslazione nello spazio RGB (Red, Green, Blue) del colore. Scelta una scala (insieme di colori) di riferimento, le corrispondenze tra i colori di questa scala e realmente misurati sul riferimento cromatico di ciascuna immagine consentono di stimare i parametri di questa trasformazione che viene quindi applicata per eseguire la correzione.

Il discorso è invece considerevolmente più complesso per la correzione dell'unica

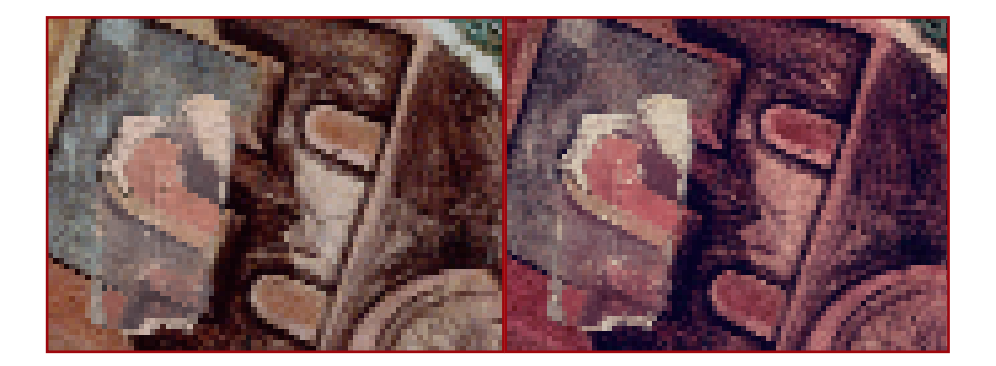

*Figura 12. L'immagine di sinistra mostra l'immagine digitale di un mattone sovrapposta a quella della vela intera. Nella immagine di destra la situazione è la stessa ma il colore dell'immagine complessiva della vela è stata corretta attraverso una prima stima della correzione di colore necessaria. Le correzioni cromatiche attualmente identificate, sulla base dei pochi mattoni ricollocati disponibili, migliora la compatibilità cromatica tra immagine di riferimento e frammenti ma non può essere considerata soddisfacente sull'intera superficie della vela. Il miglioramento della stima della correzione di colore richiede un maggior numero di corrispondenze (mattoni/frammenti ricollocati) in grado di aumentare la significatività statistica delle analisi svolte e l'adozione di un modello differenziato per le diverse aree dell'affresco.*

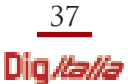

immagine disponibile del dipinto prima della frammentazione. In questo caso non sono disponibili riferimenti cromatici di alcun genere e quindi si è dovuto fare ricorso alla "ricostruzione", per mano di un restauratore, di una parte della vela (la figura del San Matteo) con caratteristiche il più possibile analoghe a quelle dell'originale (dimensioni, materiali, tecniche, ecc.)

Per quanto riguarda le correzioni geometriche, l'analisi automatica delle griglie di riferimento periodicamente recepite durante l'acquisizione delle immagini dei cassetti di frammenti, ha permesso di misurare le distorsioni geometriche introdotte dai dispositivi utilizzati e quindi di correggerle attraverso l'applicazione di appropriati algoritmi di ricampionamento delle immagini.

Una seconda parte delle pre-elaborazioni ha riguardato la separazione delle immagini dei singoli frammenti. Questa, visto il numero delle immagini, deve essere compiuta in modo automatico, delegando comunque sempre agli operatori la validazione dei risultati. È stato quindi studiato un algoritmo per la separazione dei diversi frammenti dallo sfondo sul quale risultavano inseriti.

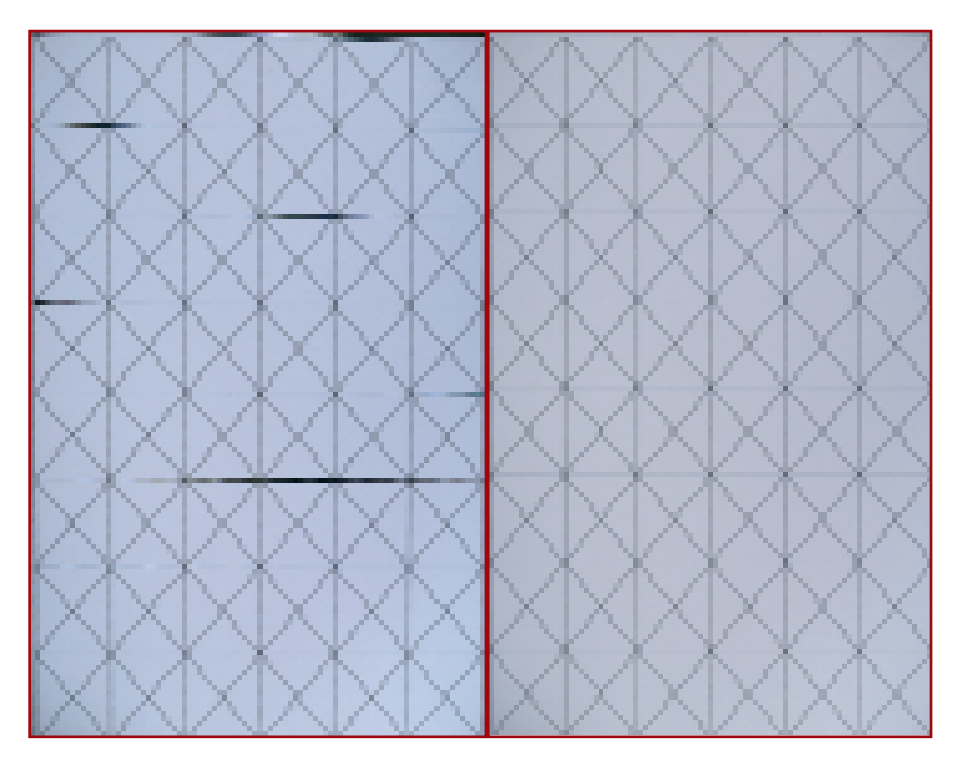

*Figura 13. L'immagine di sinistra mostra uno dei grigliati di riferimento: è percepibile una distorsione (i rettangoli non hanno effettivamente i lati paralleli) introdotta dalla geometria del sistema di acquisizione. Tale deformazione è stata corretta nell'immagine di destra. L'applicazione della medesima correzione a tutte le immagini dei cassetti o dei mattoni cui il grigliato si riferisce permette di eliminare gli effetti di deformazione nella loro forma e dimensione.*

## **Saggi**

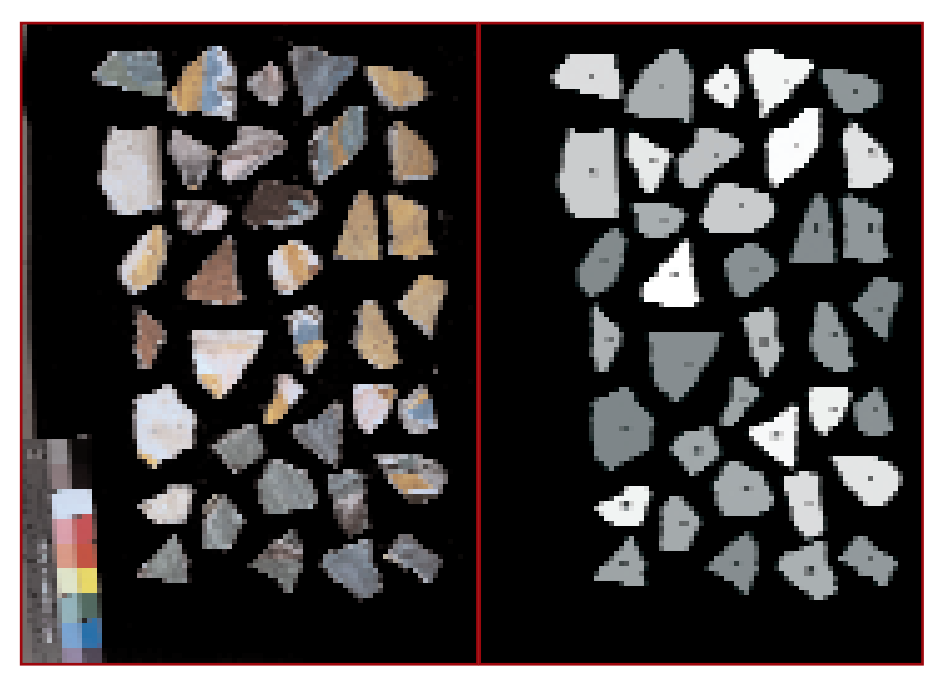

*Figura 14. A sinistra l'immagine di un tipico contenitore nel quale sono incastonati i frammenti fisici. A destra la mappa, prodotta automaticamente durante il processo di estrazione delle immagini dei singoli frammenti, che permette di individuare con immediatezza il frammento fisico corrispondente a ciascuna immagine utilizzata nel sistema virtuale.*

È stato valutato che, separatamente, l'informazione cromatica su frammenti e sullo sfondo e l'informazione legata ai contorni degli stessi non fossero in grado di fornire una separazione soddisfacente degli oggetti di interesse rispetto al foam di supporto. È stata quindi messa a punto una tecnica che utilizza queste informazioni in modo combinato, ottenendo risultati decisamente più stabili di quelli ottenuti lavorando sulle due tipologie di informazione separatamente. Le prestazioni sono state in seguito migliorate applicando tecniche di analisi dei pixel, all'interno dello spazio di colore, basate sulle metodologie di "clustering non supervisionato". Tali tecniche sono in grado di adattarsi dinamicamente alle caratteristiche delle singole immagini, raggruppando in modo autonomo e senza interventi da parte dell'operatore i pixel in funzione di come i colori presenti nel frammento sono distribuiti nello spazio del colore. I risultati sono nettamente migliori di quanto possano ottenere tradizionali metodi basati sulla definizione di soglie sul colore. Sono state anche introdotte delle euristiche per poter filtrare i falsi frammenti, generati da irregolarità o anomalie presenti sullo sfondo. Anche in questo caso l'informazione sulla dimensione, normalmente considerevolmente minore di quella dei frammenti reali, è stata integrata da considerazioni sul colore. Tali criteri di filtraggio, messi a punto in modo sperimentale, eliminano la gran parte dei falsi frammenti. Il sistema che esegue l'estrazione dei frammenti e la costruzione della banca dati è responsabile dell'attribuzione, in modo automatico, degli identificativi univoci che permettono di associare ciascuna immagine al corrispondente oggetto fisico nel deposito ubicato nel laboratorio dei frammenti presso il Chiostro dei morti del Sacro Convento di San Francesco. Tale identificativo mantiene traccia del cassetto di appartenenza e di un codice numerico che, attraverso una mappa della posizione dei diversi frammenti nel cassetto, permette di recuperare celermente l'oggetto fisico corrispondente a ciascun frammento virtuale.

Dato il ruolo fondamentale rivestito dalla valutazione della similarità tra immagini nella messa a punto di metodi efficienti di gestione della banca dati di frammenti all'interno del sistema di supporto al riassemblaggio, una grande attenzione è stata posta sia alla scelta delle caratteristiche da misurare che alla identificazione degli strumenti più idonei a valutarle. In particolare riveste un ruolo primario e critico la modellazione del criterio di similarità in modo il più possibile coerente con quello utilizzato dagli operatori nelle proprie valutazioni sui frammenti. Tale modellazione deve quindi tenere conto sia delle caratteristiche visive utilizzate nelle operazioni di restauro di questa natura sia delle specificità del sistema percettivo visivo umano. L'approccio scelto di richiedere una stretta interazione tra sistema informatico ed operatore impone di costruire la misura di similarità tra immagini (siano esse di frammenti o di particolari delle immagini intere disponibili della Vela) in modo il più possibile compatibile con le valutazioni che i restauratori possono dare sulla base delle proprie percezioni visive.

Questo criterio di compatibilità tra funzionamento del sistema e spazio percettivo dell'operatore ha guidato sia la scelta delle caratteristiche primarie su cui basare la valutazione di similarità tra immagini (il colore, la tessitura, i segni lasciati da restauri precedenti o dal deterioramento legato al trascorrere del tempo) che la selezione dei metodi per misurarle sulle immagini. Il colore e la tessitura, oltre ad essere stati evidenziati come criteri guida nello specifico contesto del riassemblaggio di frammenti, hanno un'importanza ormai consolidata nella problematica generale dell'accesso basato sul contenuto a collezioni di immagini. Certamente non esauriscono il necessario vocabolario per la descrizione del concetto di similarità utilizzato dagli operatori, ma ne costituiscono una componente portante. Si pone quindi il problema di individuare quei modelli che meglio possano essere applicati allo specifico problema, eventualmente mettendo a punto estensioni o varianti delle tecniche disponibili in letteratura.

Al fine di realizzare questo accordo del sistema con la percezione umana è stata scelta una rappresentazione del colore cercando la migliore approssimazione dell'adattamento del colore normalmente eseguito dal sistema visivo dell'uomo, cioè lo spazio del colore S-CIELab<sup>4</sup>, che ha permesso di conseguire due risultati: è stato

<sup>4</sup> Estensione spaziale del modello di colore creato dalla Commission Internationale de l'Eclairage (CIE) basato sulle coordinate L\*a\*b\*, ossia di luminanza (L) e cromatiche (a: da verde a rosso; b: da blu a giallo).

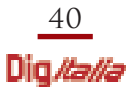

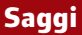

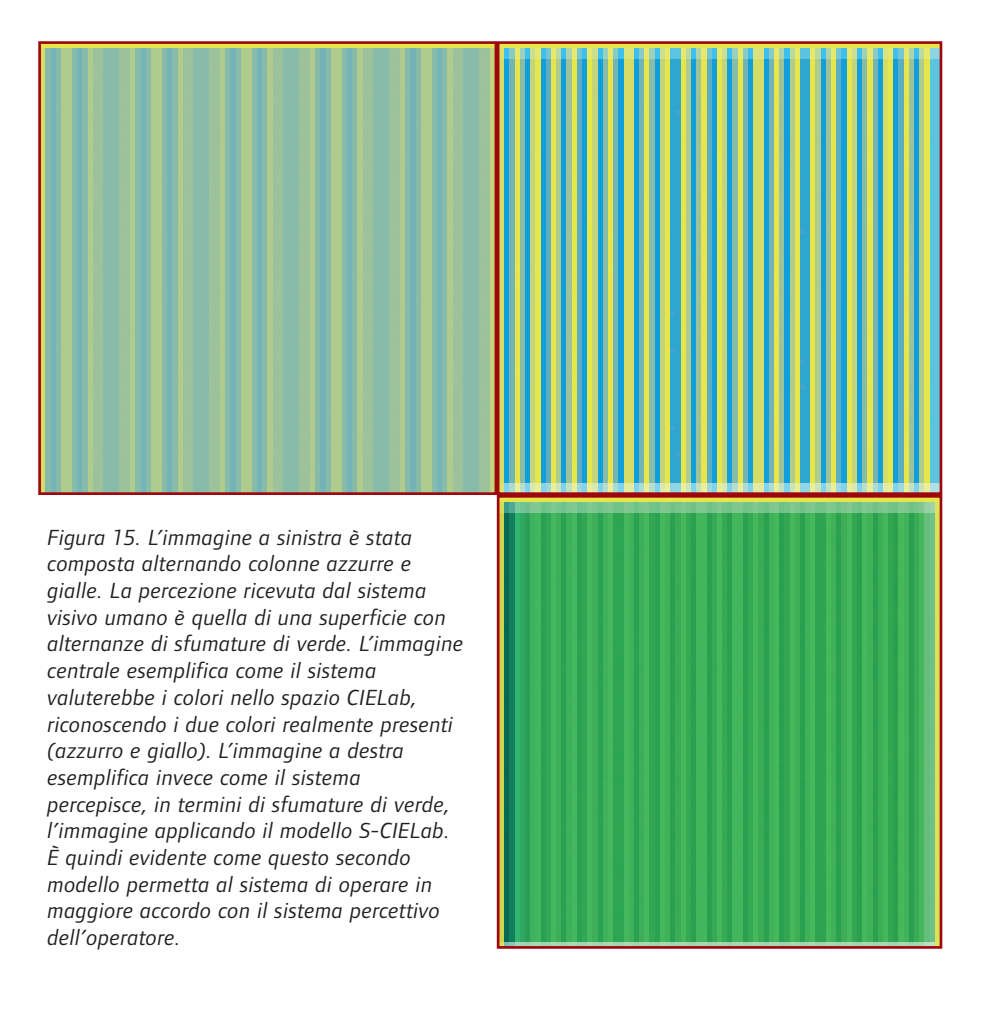

possibile approssimare meglio le valutazioni di similarità compiute dagli operatori nel confronto degli istogrammi; è stato inoltre possibile presentare i colori misurati sulle immagini attraverso una tavolozza che fosse compatibile e plausibile rispetto ai colori realmente percepiti dall'occhio.

Entrambi i risultati sono essenziali, dovendo l'operatore guidare il processo di ricerca al fine di selezionare i frammenti di interesse reale per il suo lavoro.

Per quanto riguarda la valutazione delle proprietà di tessitura, ovvero di distribuzione spaziale dei colori all'interno dell'immagine, è stata utilizzata una variante della tecnica delle matrici di co-occorrenza. Queste misurano, a diverse distanze ed angoli, con quale frequenza si osservano nella immagine da analizzare specifiche differenze di colore tra pixel. La tecnica è abbastanza versatile da permettere di rappresentare tanto tessiture costituite da ripetizioni regolari di moduli che tessiture caratterizzate dall'alternanza apparentemente casuale di colori, descrivibili attraverso valutazioni di tipo statistico.

È quindi possibile, nel caso specifico, rappresentare sia le tessiture più regolari legate alla pennellata o alla ricorrenza di elementi decorativi che quelle legate alle caratteristiche materiche del supporto dell'affresco o ad evoluzioni degenerative di vario genere occorse nel tempo. Tale tecnica, in grado di rilevare e rappresentare la particolare rotazione di una tipologia di tessitura, è stata adattata in modo da diventare invariante alla rotazione del frammento. Tale caratteristica è indispensabile dal momento che nel confronto tra frammenti e verso l'immagine di riferimento non è possibile conoscere a priori l'assetto corretto della singola immagine. È quindi computazionalmente conveniente trovare una similarità che non tenga conto in una prima fase dell'orientamento relativo per poi cercare il miglior attacco degli oggetti in un secondo momento.

Le condizioni particolarmente negative della Vela di San Matteo, con una percentuale di frammenti ricollocabili pari al 25% (di contro al 65% degli 8 Santi del sottarco e al 50% della Vela di San Girolamo), non hanno consentito di ottenere risultati appariscenti rispetto alla ricostituzione dell'unità figurativa originaria o, quanto meno (più realisticamente), anteriore al crollo, soprattutto come conseguenza del rifiuto – da parte dei responsabili del restauro – di ricorrere ad espedienti dozzinali, come ci è stato dato di assistere di recente in relazione alla Cappella Ovetari<sup>5</sup>.

Resta il valore scientifico incontestabile della metodologia messa a punto in questa occasione nonché il conseguente insegnamento sulla reale fattibilità di percorsi informatici mirabolanti in grado di fare a meno del contributo attivo dell'intelligenza umana: quasi altrettanto importante in un'epoca come la nostra in cui sempre più si diffonde la tendenza, per dirla con Brandi, ad «affidarsi ad uno strumento piuttosto che fidare nel proprio cervello».

<sup>&</sup>lt;sup>5</sup> Sulle pareti sono state dipinte in bianco e nero, come se si trattasse di fotografie, le immagini in origine policrome eseguite dal Mantegna e dai suoi soci e su di esse sono stati collocati gli scarsi frammenti originali, incapaci, da soli, di restituire anche un minimo di leggibilità.

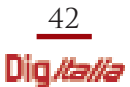

*The very first efforts in recomposing and restoring fragments of mural paintings through innovative techniques and methods were carried out back in 1940s, leading to today's use of digital technology in the restoration sector. The present article wishes to highlight how scientific and technological research can be used to preserve cultural heritage. The example the article starts from is that of the work carried out by the Istituto centrale per il restauro (Central Restoration Institute) to reconstruct, with the help of experts in the field, Saint Matthew's vault in the Basilica of Saint Francis of Assisi. The vault was destroyed by the earthquake of the 26th of September 1997. The article explores the use of a software designed to create a digital archive where to reference, classify, search and recompose the single fragments. Leaving aside the specific geographic localization of the example, the author highlights how this software represents a tool to virtually reproduce the traditional working bench, implementing and facilitating the restorer's efforts with new possibilities in terms of analysis, management and processing of images and fragments, at both a detailed and an overall level.*